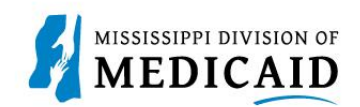

## **Job Aid**

## **Professional Claim Submission**

This job aid provides step-by-step instructions on how to submit a Professional Claim in the MESA portal. Please thoroughly read and follow all directions.

## **Review the Steps to Submit a Professional Claim**

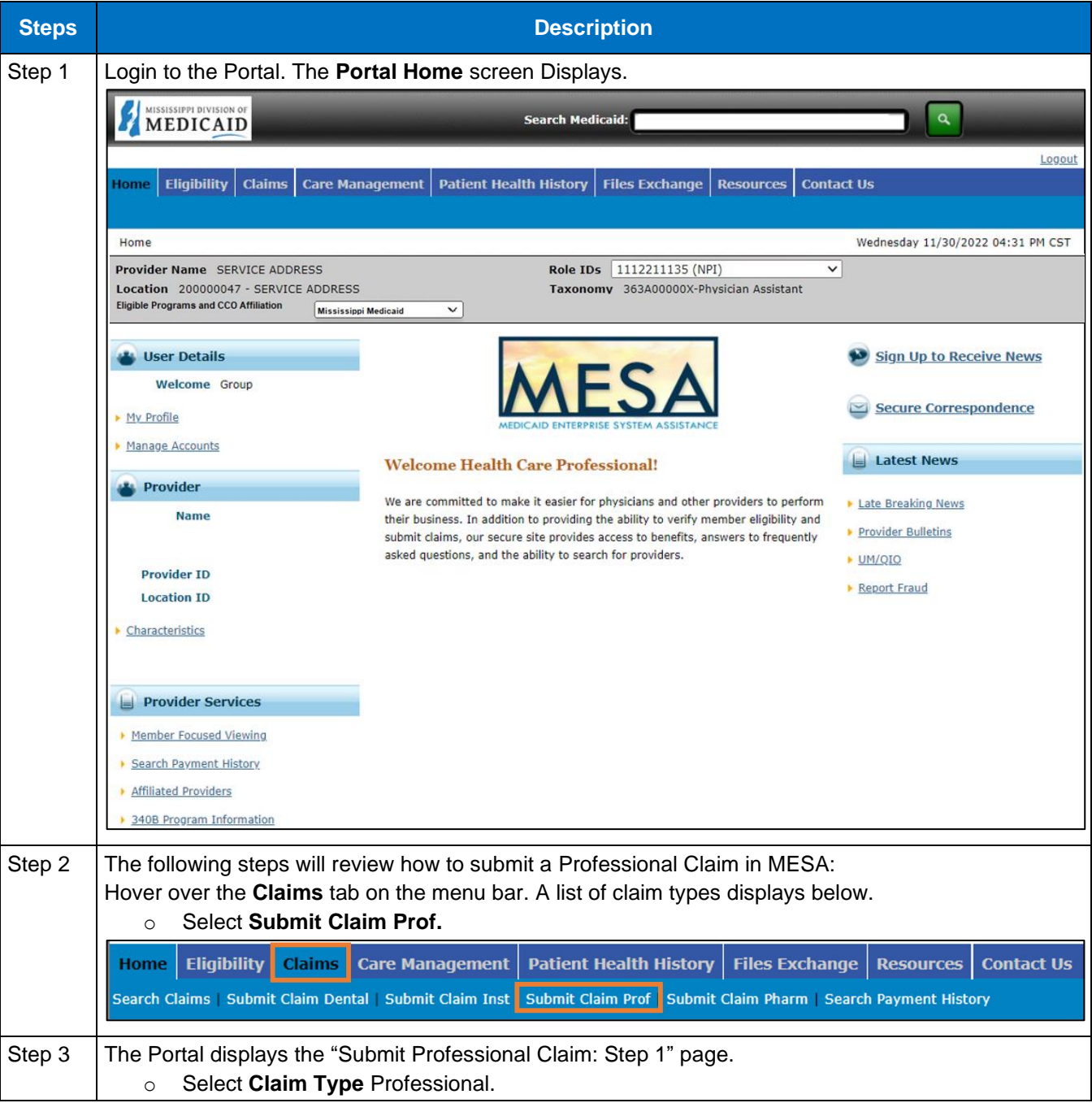

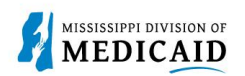

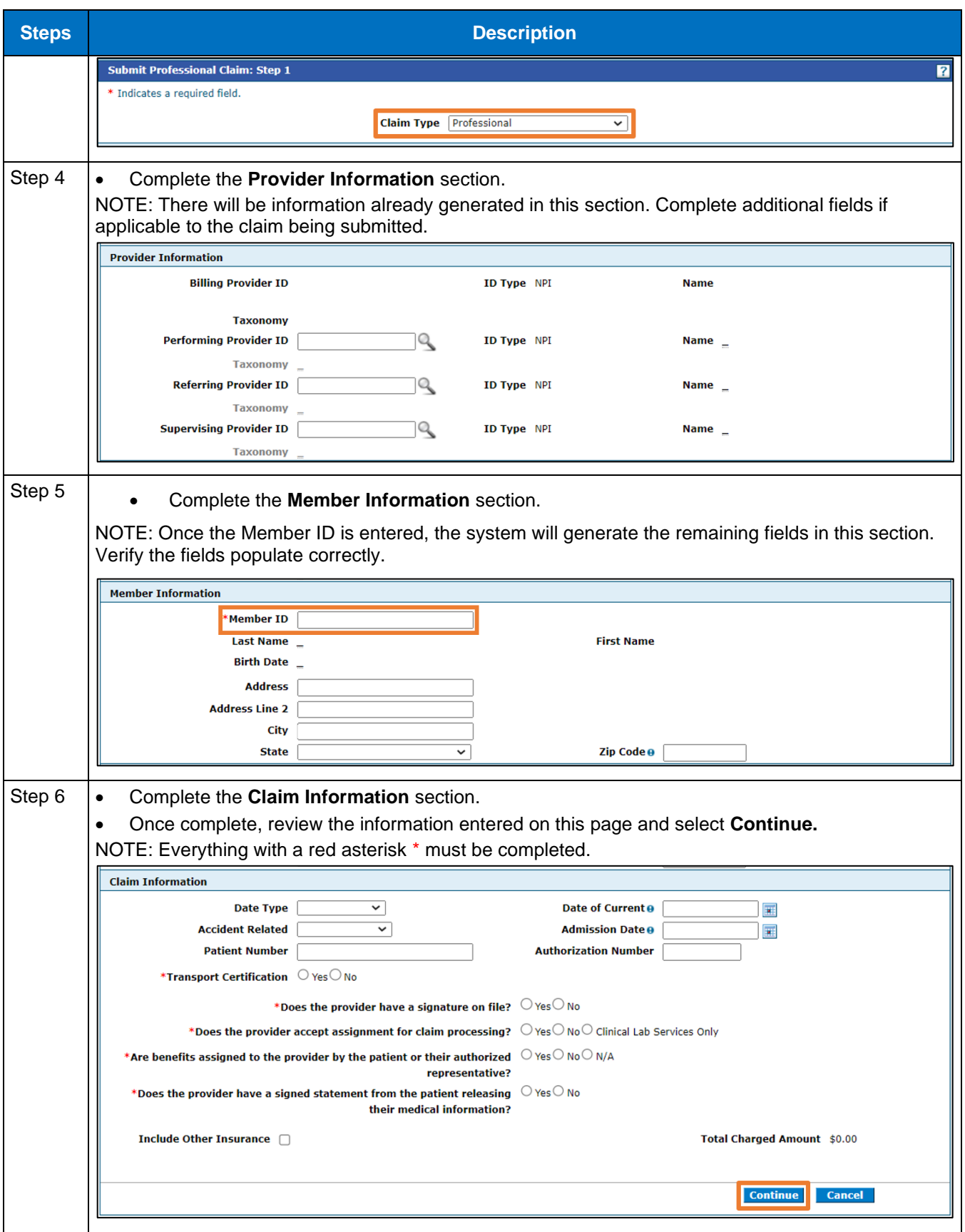

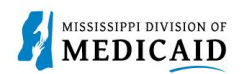

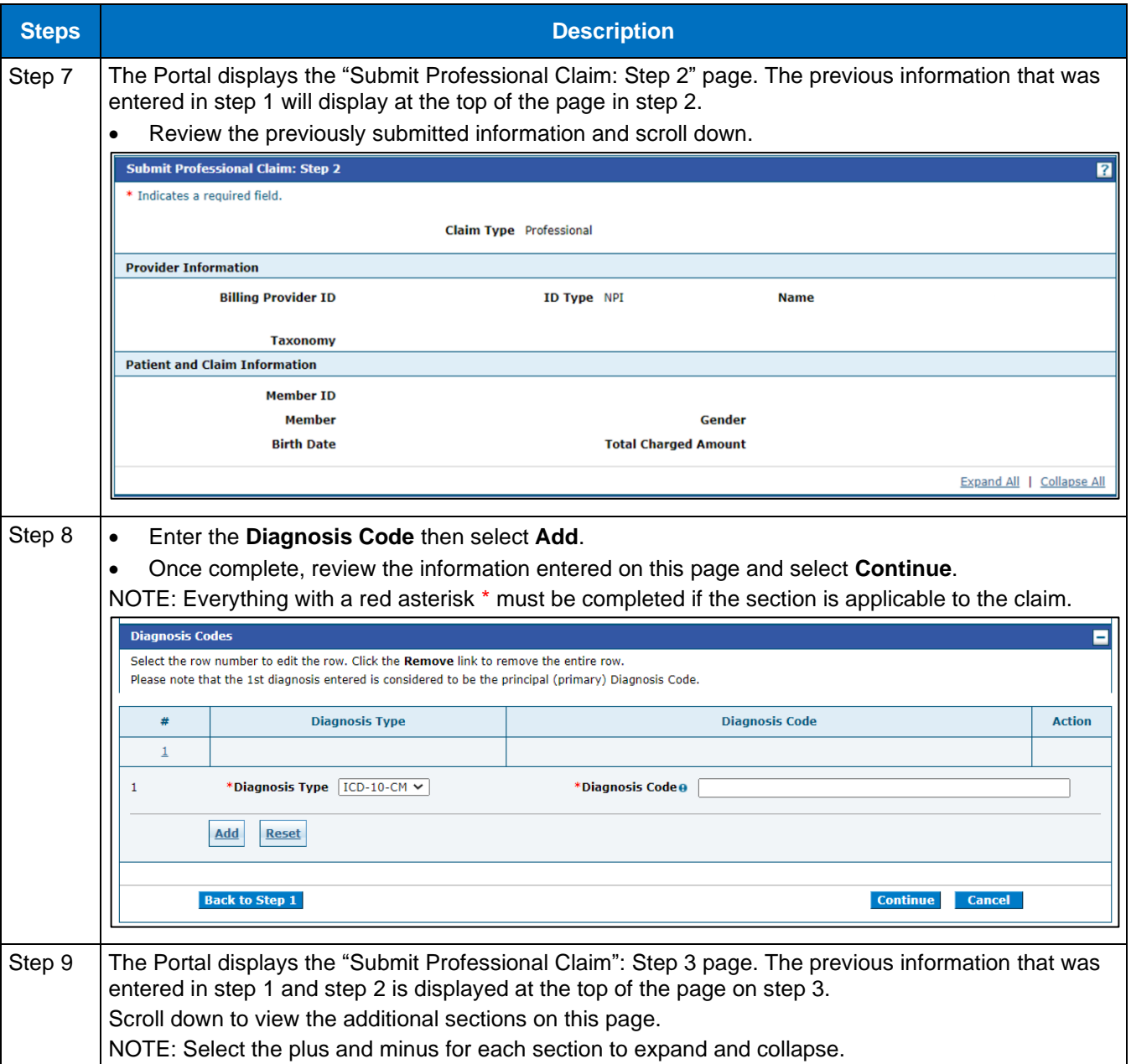

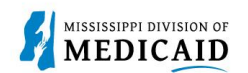

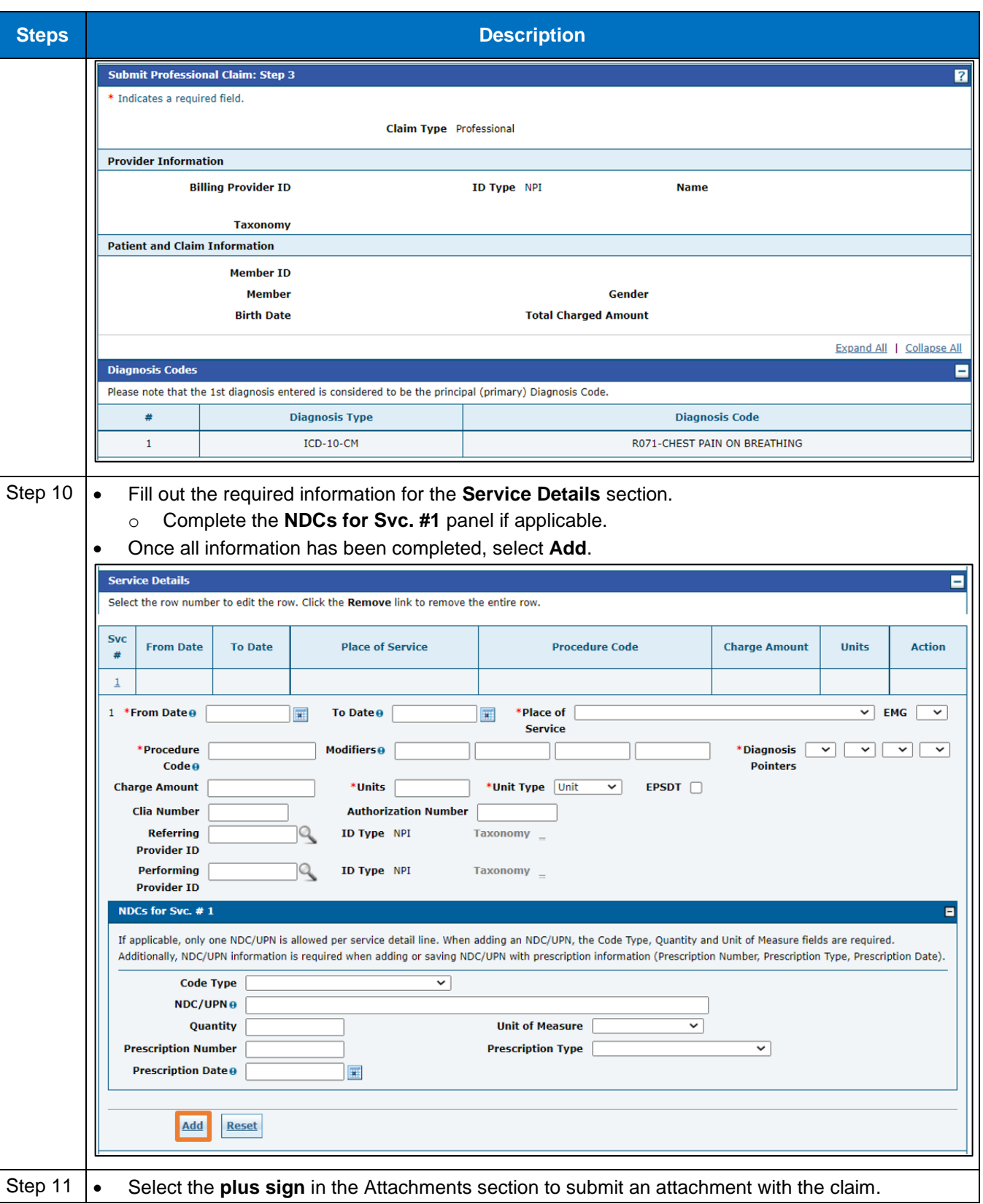

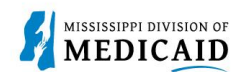

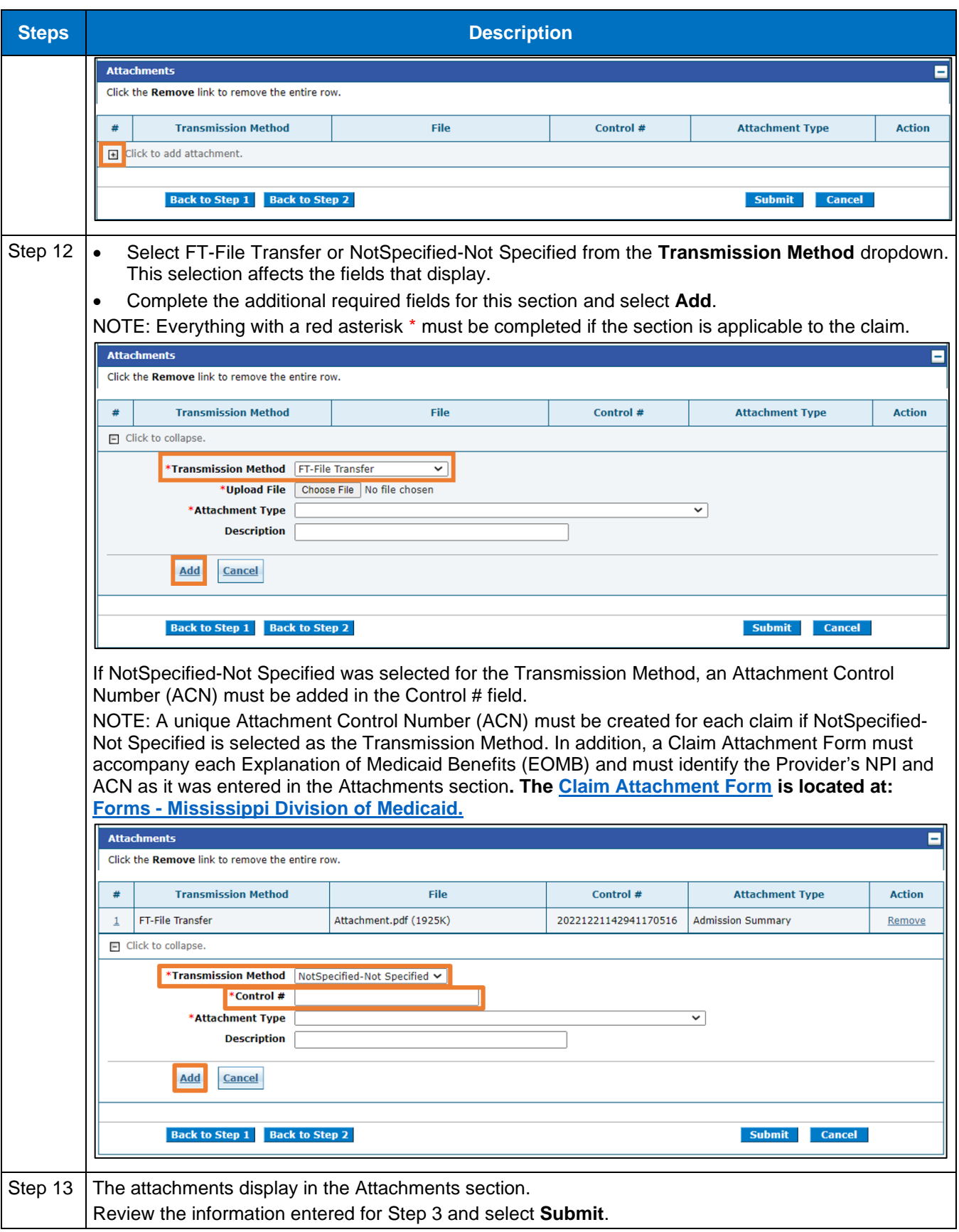

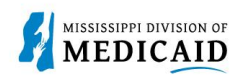

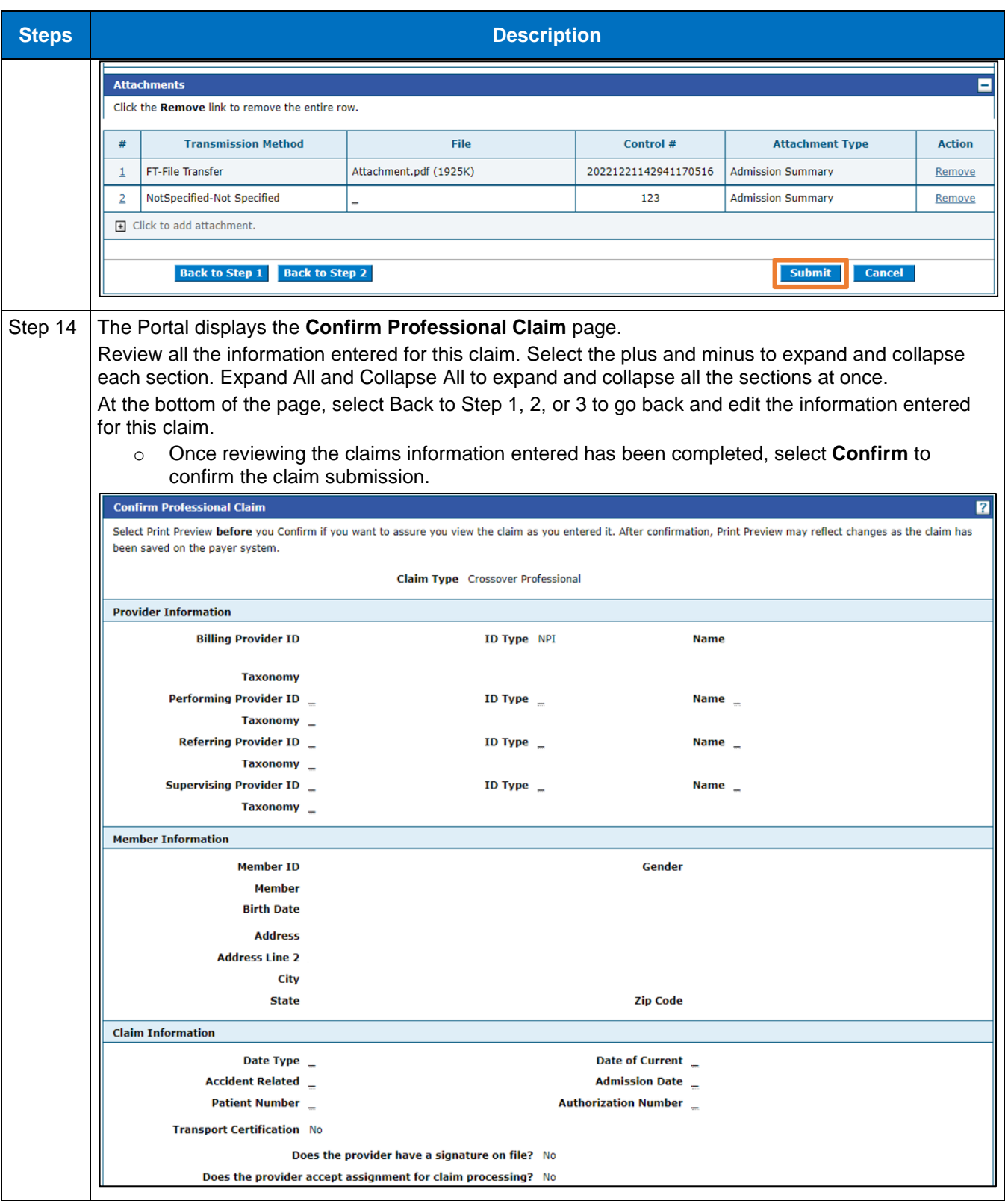

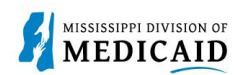

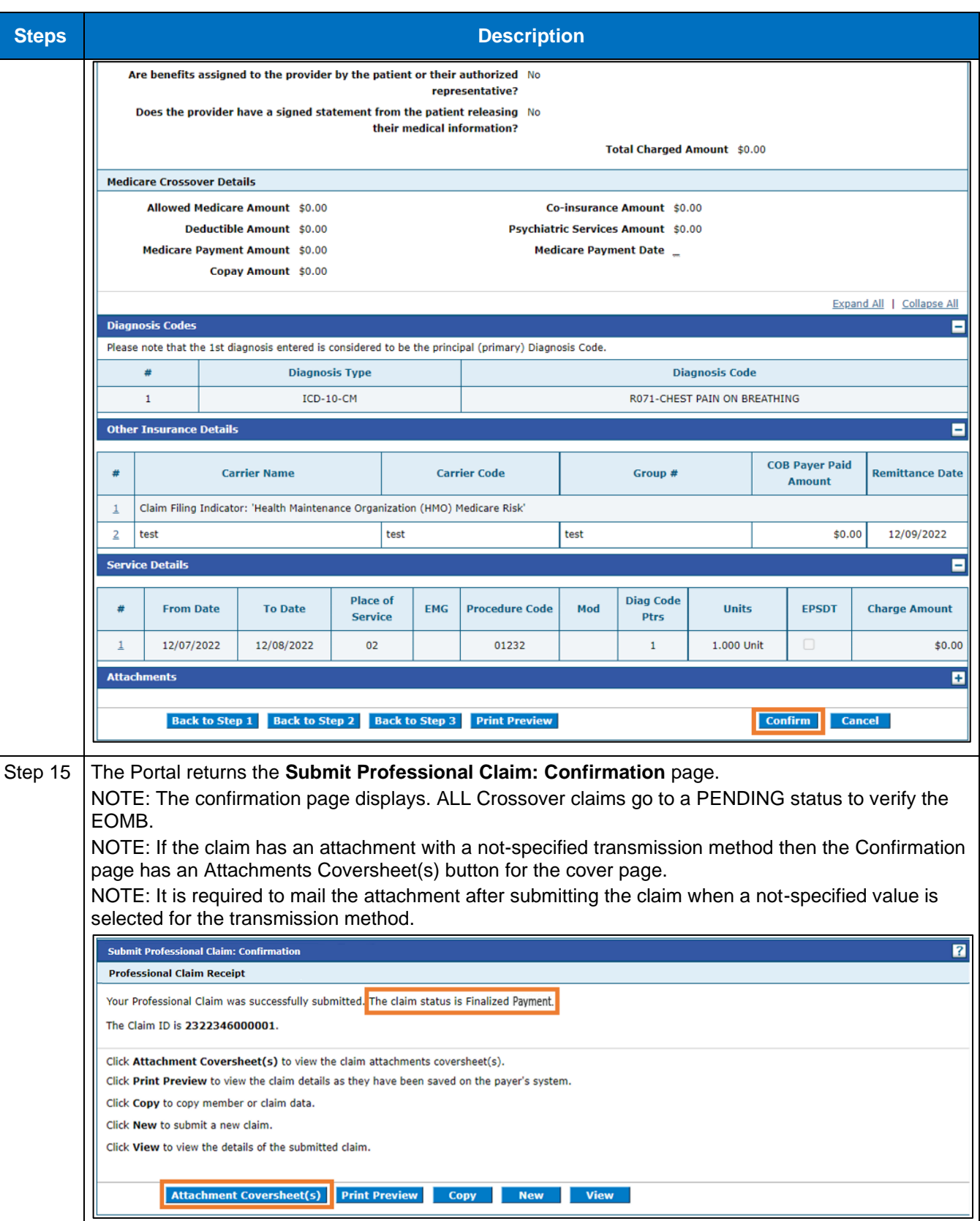

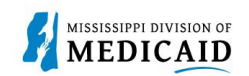

## **Change History**

The following change history log contains a record of changes made to this document:

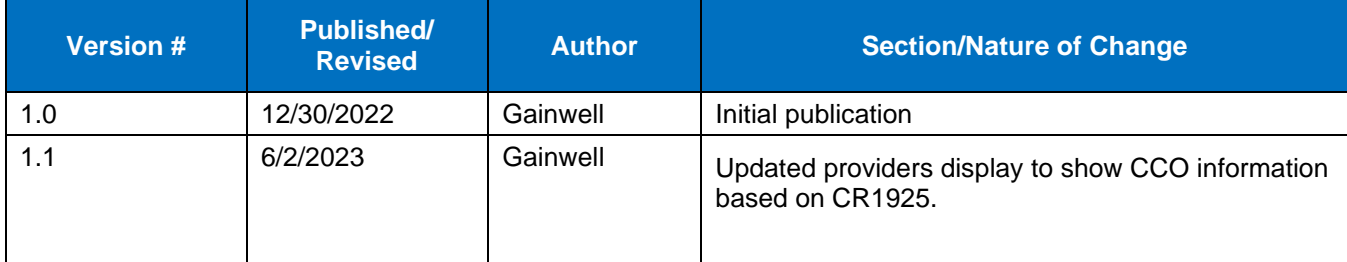